## Set a Settlement Schedule for your **Gateway**

 $\frac{1}{2}$ ied on 08/29/2019 11:59 am EDT

Both C&H Financial and SafeSaveGateways**\*** have a default*Settlement Schedule* of 8:00pm. This time is the 'cut off' for same day processing, and any electronic payment transmitted after 8:00pm will process (or settle) the following day. Jackrabbit recommends that you confirm your time zone and update your *Settlement Schedule* time to 11:30pm (latest time available) in your**Virtual Terminal.**

Jackrabbit's reporting time frame ends at midnight daily (based on your time zone). Adjusting your *Settlement Schedule* to as late in the day as possible will ensure a better match between your Jackrabbit revenue reports and the merchant processing statement. This is crucial when trying to reconcile your bank account, a **Jackrabbit Best Practice** recommendation.

To adjust your*Settlement Schedule*:

- 1. Point to**Tools** >**ePayment Settings** and click on the link to your gateway virtual terminal/merchant login. You will need the login information provided to you when you set-up your gateway account.
- 2. In the left menu, point to**Settings**.
- 3. Click **Account Information**.
- 4. Ensure that your**Time Zone** is correct and click**Save**.
- 5. Click **Settlement Schedule**.
- 6. Update the**Settlement Schedule** time for your provider to**11:30 pm**.
- 7. Click **Update Settlement Schedule.** In the left menu, click**Logout**.

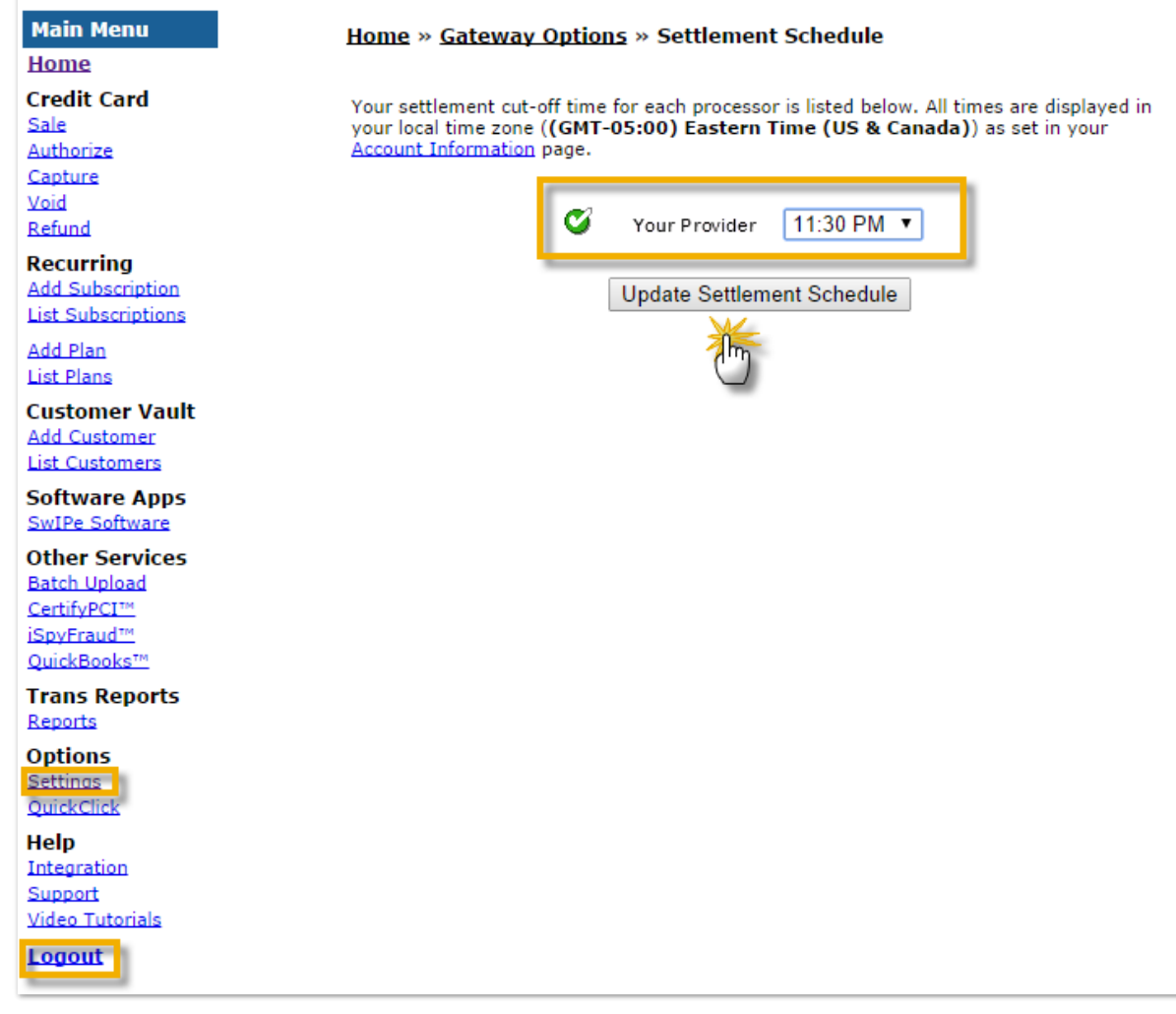

Any questions on changing your time zone or settlement time should be

directed to your gateway provider.